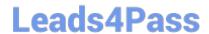

# 1Z0-460<sup>Q&As</sup>

Oracle Linux 6 Implementation Essentials

## Pass Oracle 1Z0-460 Exam with 100% Guarantee

Free Download Real Questions & Answers PDF and VCE file from:

https://www.leads4pass.com/1z0-460.html

100% Passing Guarantee 100% Money Back Assurance

Following Questions and Answers are all new published by Oracle
Official Exam Center

- Instant Download After Purchase
- 100% Money Back Guarantee
- 365 Days Free Update
- 800,000+ Satisfied Customers

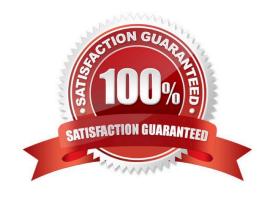

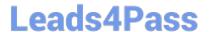

#### **QUESTION 1**

Describe Oracle\\'s Unbreakable Linux Network (ULN).

- A. A complete resource for the Linux community to obtain Linux software for Oracle and RedHat Linux
- B. A forum site to discuss Linux issues that is moderated by Oracle Linux experts
- C. A collection of Linux documentation and sites to download software and updates
- D. A comprehensive resource for Oracle Linux support subscribers that offers access to Linux software patches, updates, and fixes.

Correct Answer: D

ULN is a comprehensive resource for Oracle Linux support subscribers, and offers access to Linux software patches, updates and fixes.

#### **QUESTION 2**

Which two statements describe the capabilities used with the Unbreakable Enterprise Kernel?

- A. Existing Red Hat Enterprise Linux 5 and 6 customers need to reinstall Oracle Linux to use the Unbreakable Enterprise Kernel.
- B. The Unbreakable Enterprise kernel is the default kernel starting with Oracle Linux 5.6.
- C. The Unbreakable Enterprise kernel is required when using multithreaded CPUs.
- D. Oracle Clusterware, OCFS2, and the Enterprise Manager pack for Linux support are included with Oracle Linux Basic and Premier support.
- E. Switching between the Red Hat Compatible kernel and the Unbreakable Enterprise kernel is simple process of changing kernels and glibc.

Correct Answer: DE

Commercial technical support is available through Oracle\\'s Oracle Linux Support program, which supports Oracle Linux, and existing RHEL or CentOS installations (i.e. without reinstallation).

Note:

\*

The Unbreakable Enterprise Kernel Release 2 is Oracle\\'s second major release of its heavily tested and optimized operating system kernel for Oracle Linux 5 and Oracle Linux 6. Unbreakable Enterprise Kernel Release 2 is based on the mainline Linux kernel version 3.0.16 and boasts a wide range of new features and improvements relevant for enterprise workloads.

Incorrect:

## **Leads4Pass**

### https://www.leads4pass.com/1z0-460.html

2024 Latest leads4pass 1Z0-460 PDF and VCE dumps Download

Not A, not B: Unbreakable Enterprise Kernel Release 2 can be installed on Oracle Linux 5 Update 8 or

newer, as well as on Oracle Linux 6 Update 2 or newer.

#### **QUESTION 3**

You have to collect data by using the OS Watcher tool to help diagnose a performance issue on your Oracle Linux system. You need to collect data every 30 seconds by using this tool and archive this data for a period of three days. Which is the OS Watcher tool option that can be used to collect this data from your system?

A. # ./startOSWbb.sh t 30 p 3

B. # ./startOSWbb.sh 30 72

C. # ./startOSWbb.sh int = 30 days = 3

D. # ./startOSWbb.sh 30 3

Correct Answer: B

Example:

./startOSWbb.sh 60 24 collect every 1 minute and keep 24 hours of archive files.

### **QUESTION 4**

Which two statements are true about Oracle Clusterware Software?

- A. Oracle Clusterware is a portable software that allows clustering of single servers so that they cooperate as single system.
- B. Oracle Clusterware is a portable cluster software that can be installed on Oracle Engineered Systems.
- C. Oracle Linux Support customers at the Basic or premier level are entitled, at no additional license and support costs, to download and deploy Oracle Clusterware in Linux cluster covered their Linux Support agreement.
- D. Oracle Clusterware is an add-on software that is supported Oracle Linux only.

Correct Answer: AC

A: Oracle Clusterware is software that enables servers to operate together as if they are one server. Each server looks like any standalone server. However, each server has additional processes that communicate with each other so the separate servers appear as if they are one server to applications and end users.

C: Oracle Linux support customers at the Basic and Premier support levels can download and deploy Oracle Clusterware at no additional license fee or support cost.

Incorrect:

Not D: Oracle ClusterWare services are available for Unix, Linux, and Windows.

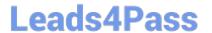

https://www.leads4pass.com/1z0-460.html 2024 Latest leads4pass 1Z0-460 PDF and VCE dumps Download

#### **QUESTION 5**

| 40L0110N 3                                                                                                    |
|----------------------------------------------------------------------------------------------------|
| What types of packages are contained in the Oracle Public YUM server?                                                                                                    |
| A. Base releases of Oracle and RedHat Linux distributions                                                                                                    |
| B. Base releases of Oracle Linux and extra/updates for Oracle Linux                                                                                                    |
| C. Red Hat Compatible Kernel, UEK, and Oracle database software                                                                                                    |
| D. Base release of Oracle Linux                                                                                                    |
| Correct Answer: D                                                                                                    |
| The Oracle public yum server offers a free and convenient way to install the latest Oracle Linux packages as well as packages from the Oracle VM installation media via a yum client. |
| You can download the full Oracle Linux and Oracle VM installation media via edelivery.oracle.com/linux.                                                                               |
| Note:                                                                                                    |
| Getting Started                                                                                                    |
| 1.                                                                                                    |
| Download and Install Oracle Linux                                                                                                    |
| 2.                                                                                                    |
| Download and copy the appropriate yum configuration file in place, by running the following commands as root: Oracle Linux 4, Update 6 or Newer                                       |
| # cd /etc/yum.repos.d # mv Oracle-Base.repo Oracle-Base.repo.disabled # wget http://public-yum.oracle.com/public-yum-el4.repo Oracle Linux 5                                          |
| # cd /etc/yum.repos.d # wget http://public-yum.oracle.com/public-yum-el5.repo Oracle Linux 6                                                                                          |
| # cd /etc/yum.repos.d # wget http://public-yum.oracle.com/public-yum-ol6.repo Oracle VM 2                                                                                             |
| # cd /etc/yum.repos.d # wget http://public-yum.oracle.com/public-yum-ovm2.repo                                                                                                    |
| 3.                                                                                                    |
| Enable the appropriate repository by editing the yum configuration file                                                                                                    |
| Open the yum configuration file in a text editor Locate the section in the file for the repository you plan to update from, e.g. [el4_u6_base] Change enabled=0 to enabled=1          |
| 4.                                                                                                    |
| Begin using yum, for example:                                                                                                    |
| yum list                                                                                                    |

You may be prompted to confirm the import of the Oracle OSS Group GPG key.

yum install firefox

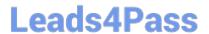

https://www.leads4pass.com/1z0-460.html 2024 Latest leads4pass 1Z0-460 PDF and VCE dumps Download

Latest 1Z0-460 Dumps

1Z0-460 Study Guide

1Z0-460 Exam Questions